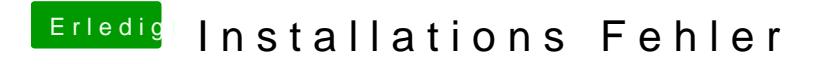

Beitrag von mathias2090 vom 11. Februar 2017, 23:14

Wo finde ich den Verbose-Mode?